# **MOOVIT** Horaires et plan de la ligne 31 de bus

a a superficient de la contrata de la contrata de la contrata de la contrata de la contrata de la contrata de<br>1981 : la contrata de la contrata de la contrata de la contrata de la contrata de la contrata de la contrata d

La ligne 31 de bus (Aéroport) a 2 itinéraires. Pour les jours de la semaine, les heures de service sont:

(1) Aéroport: 00:11 - 23:51(2) Guyenne-Berry: 00:00 - 23:40

Utilisez l'application Moovit pour trouver la station de la ligne 31 de bus la plus proche et savoir quand la prochaine ligne 31 de bus arrive.

### **Direction: Aéroport**

4 arrêts VOIR LES [HORAIRES](https://moovitapp.com/toulouse-1024/lines/31/138539058/6929272/fr?ref=2&poiType=line&customerId=4908&af_sub8=%2Findex%2Ffr%2Fline-pdf-Toulouse-1024-9974-138539058&utm_source=line_pdf&utm_medium=organic&utm_term=A%C3%A9roport) DE LA LIGNE

Guyenne-Berry

Dewoitine

Daurat

Aéroport

# **Horaires de la ligne 31 de bus** Horaires de l'Itinéraire Aéroport:

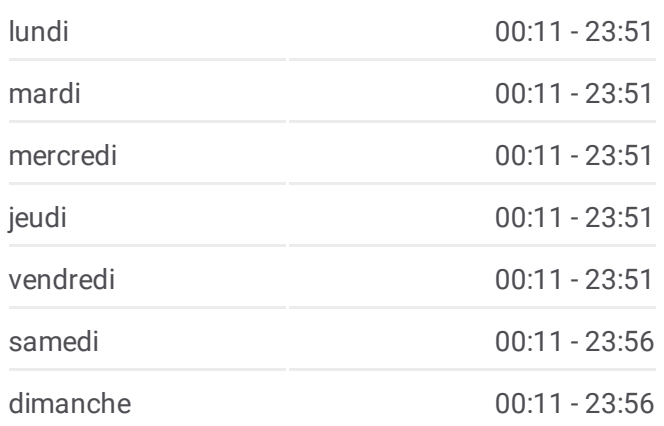

**Informations de la ligne 31 de bus Direction:** Aéroport **Arrêts:** 4 **Durée du Trajet:** 10 min **Récapitulatif de la ligne:**

#### **Direction: Guyenne-Berry**

5 arrêts VOIR LES [HORAIRES](https://moovitapp.com/toulouse-1024/lines/31/138539058/6929271/fr?ref=2&poiType=line&customerId=4908&af_sub8=%2Findex%2Ffr%2Fline-pdf-Toulouse-1024-9974-138539058&utm_source=line_pdf&utm_medium=organic&utm_term=A%C3%A9roport) DE LA LIGNE

Aéroport

Daurat

Dewoitine

Pasteur-Mairie De Blagnac

Guyenne-Berry

# Plan de la [ligne](https://moovitapp.com/toulouse-1024/lines/31/138539058/6929272/fr?ref=2&poiType=line&customerId=4908&af_sub8=%2Findex%2Ffr%2Fline-pdf-Toulouse-1024-9974-138539058&utm_source=line_pdf&utm_medium=organic&utm_term=A%C3%A9roport) 31 de bus

# **Horaires de la ligne 31 de bus** Horaires de l'Itinéraire Guyenne-Berry:

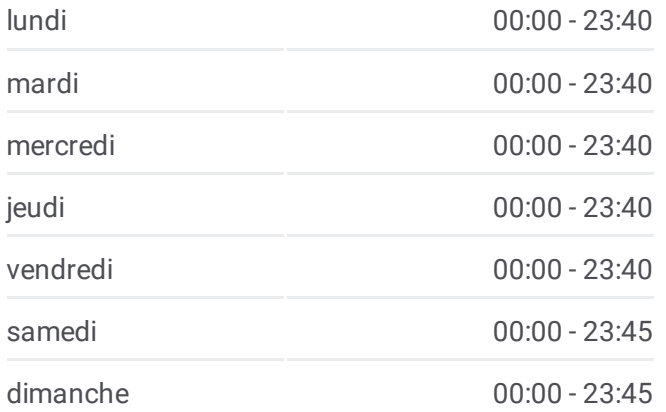

**Informations de la ligne 31 de bus Direction:** Guyenne-Berry **Arrêts:** 5 **Durée du Trajet:** 11 min **Récapitulatif de la ligne:**

Plan de la [ligne](https://moovitapp.com/toulouse-1024/lines/31/138539058/6929271/fr?ref=2&poiType=line&customerId=4908&af_sub8=%2Findex%2Ffr%2Fline-pdf-Toulouse-1024-9974-138539058&utm_source=line_pdf&utm_medium=organic&utm_term=A%C3%A9roport) 31 de bus

Les horaires et trajets sur une carte de la ligne 31 de bus sont disponibles dans un fichier PDF hors-ligne sur moovitapp.com. Utilisez le Appli [Moovit](https://moovitapp.com/toulouse-1024/lines/31/138539058/6929272/fr?ref=2&poiType=line&customerId=4908&af_sub8=%2Findex%2Ffr%2Fline-pdf-Toulouse-1024-9974-138539058&utm_source=line_pdf&utm_medium=organic&utm_term=A%C3%A9roport) pour voir les horaires de bus, train ou métro en temps réel, ainsi que les instructions étape par étape pour tous les transports publics à Toulouse.

 $\triangle$  [propos](https://moovit.com/fr/about-us-fr/?utm_source=line_pdf&utm_medium=organic&utm_term=A%C3%A9roport) de Moovit · [Solutions](https://moovit.com/fr/maas-solutions-fr/?utm_source=line_pdf&utm_medium=organic&utm_term=A%C3%A9roport) MaaS · Pays [disponibles](https://moovitapp.com/index/fr/transport_en_commun-countries?utm_source=line_pdf&utm_medium=organic&utm_term=A%C3%A9roport) · [Communauté](https://editor.moovitapp.com/web/community?campaign=line_pdf&utm_source=line_pdf&utm_medium=organic&utm_term=A%C3%A9roport&lang=fr) Moovit

© 2024 Moovit - Tous droits réservés

**Consultez les horaires d'arrivée en direct**

Web App Kiecharger dans

**BUSPONIBLE SUR**<br>**Google Play**